#### **Thème : Enjeux planétaires contemporains. TP: tectonique globale et ressource géologiques locale.**

#### **A partir de la réalisation des activités ci-dessous, répondre à la problématique suivante :**

**Comment la tectonique globale et locale a permis la mise en place du calcaire de Vigny et ainsi son exploitation.** *Remarque : Votre réponse devra être structurée, avec une introduction (qui présente la ressource étudiée), un développement (qui reprend les activités réalisées avant et pendant la sortie) afin de répondre à la problématique, puis une conclusion. Ce travail sera réalisé par binôme.*

### **1 ère partie :Localisation de la roche et mécanisme de formation.**

#### **Contexte :**

- Quel est le point commun entre l'arc de triomphe, le château de la Roche-Guyon et la chapelle d'Etretat ?
	- Ils sont tous en partie construits à l'aide d'une roche provenant de la même carrière du Val d'Oise et datée du Danien (Montien) (-60 Ma).

**Après avoir rappelé les caractéristiques d'une bonne roche de construction, décrivez les roches (type de roche, couleur, constituants, texture si besoin,…) présentées provenant de la carrière.**

**………………………………………………………………………………………………………………… …………………………………………………………….. ………………………………………………………………………………………………………………… …………………………………………………………….. ………………………………………………………………………………………………………………… …………………………………………………………….. ………………………………………………………………………………………………………………… …………………………………………………………….. ………………………………………………………………………………………………………………… ……………………………………………………………..**

#### **Activité 1 : Découverte de la carrière.**

- Localisez la carrière sur la carte géologique de Pontoise au 1/50 000<sup>e</sup> et identifiez sur la carte géologique au

1/1 000 000<sup>e</sup> le grand ensemble géologique auquel appartiennent ces roches.

- Ouvrez la carte géologique sur Google earth : à l'aide de la fonction « opacité » dentifiez les localités les plus proches.

- Placez une balise « arrêt 1 » au niveau de l'église de Vigny à l'aide du bouton .

- Placez les 4 arrêts (balises) correspondant aux 4 arrêts dans la carrière.

- Enregistrez le fichier Nom1Nom2.kml sur votre clé USB

#### **Réalisez et collez une copie d'écran du site de la carrière :**

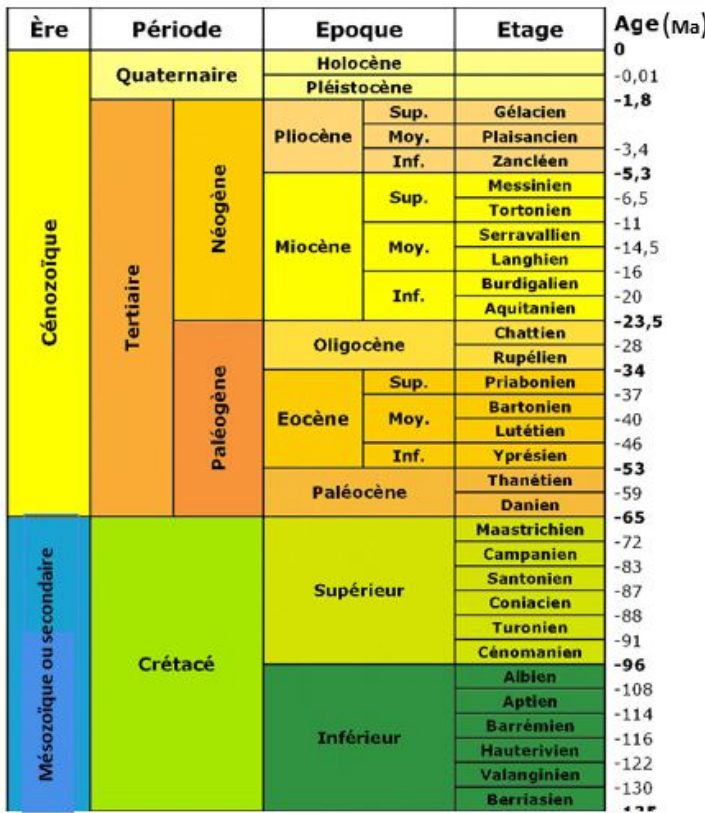

 Sachant que cette roche s'est déposée sur l'ensemble de la région pourquoi n'est-elle préservée Pourquoi des constructions avec cette roche qu'à Vigny et pas ailleurs ?

**Problème 2 : Comment expliquer que le calcaire de Vigny ne se retrouve qu'à Vigny et pas ailleurs dans la région ?**

. The contract of the contract of the contract of the contract of the contract of the contract of the contract of the contract of the contract of the contract of the contract of the contract of the contract of the contrac

#### **Hypothèses :**

-

Proposez une ou des hypothèses permettant de répondre au problème.

…………………………………… - ………………………………………………………………………………………………………………… ………………………………  **Résultats prévisibles :** Rédigez les résultats prévisibles. ………………………………………………………………………………………………………………… ………………………………………………………………….. ………………………………………………………………………………………………………………… …………………………………………………………………..

- A l'aide d'une observation de la carte de Pontoise, identifiez les indices (déformations) permettant de proposer que la région de Vigny a subi un évènement tectonique. Argumentez vos observations.

………………………………………………………………………………………………………………… ………………………………………………………………….. ………………………………………………………………………………………………………………… ………………………………………………………………….. …………………………………………………………………………………………………………………

Complétez le profil topographique fourni en réalisant la coupe géologique de la zone étudiée.

- → Localisation des lieux remarquables (ville, faille, rivière,...)
- $\rightarrow$  Délimitation des couches géologiques
- $\rightarrow$  Construction de la légende (noir et blanc et figurés)
- $\rightarrow$  Traçage à la main des couches géologiques

A cette échelle pouvez-vous valider votre hypothèse ? …………………………………………………………………………………………………………………  $\mathcal{L}^{\text{max}}_{\text{max}}$ ………………………………………………………………….. …………………………………………………………………..

#### **Annexe 1 : Conditions actuelles de dépôt de craie**

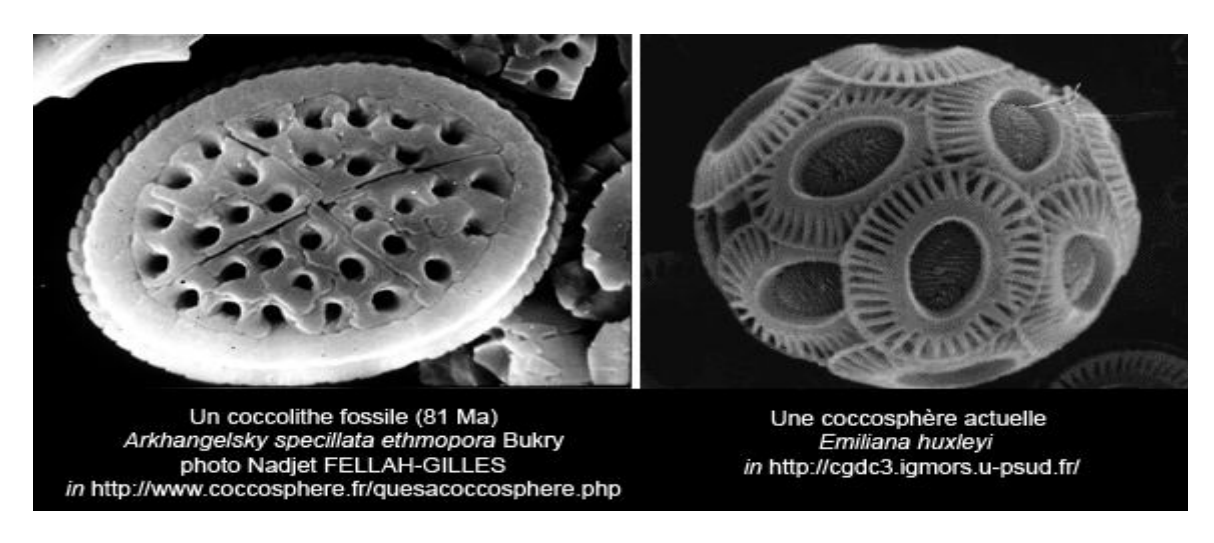

Les Coccolithophoridés actuels prospèrent principalement dans la tranche d'eau supérieure (de 50 à 200m dans les eaux tropicales chaudes, calmes, éloignées des côtes, bien oxygénées) et particulièrement dans le plancton. Encore présentes aujourd'hui, ces algues donnent lieu épisodiquement à une prolifération exceptionnelle appelée bloom ou floraison phytoplanctonique apparaissant en couleur turquoise depuis l'espace.

Durant toute leur vie, les Coccolithophoridés « pèlent » leurs coccolithes qui tombent donc sur le fond et s'accumulent pour former une boue à l'origine de la craie.

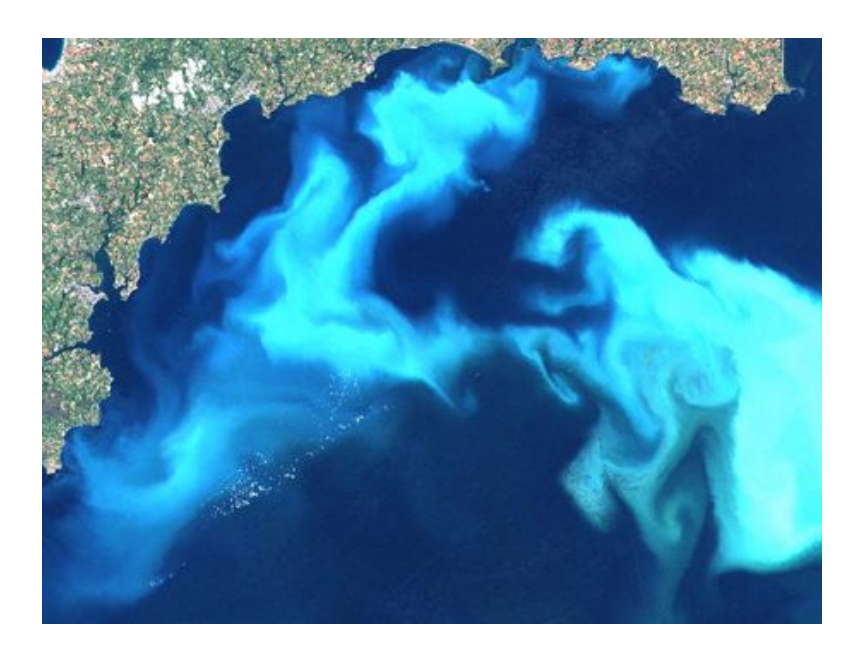

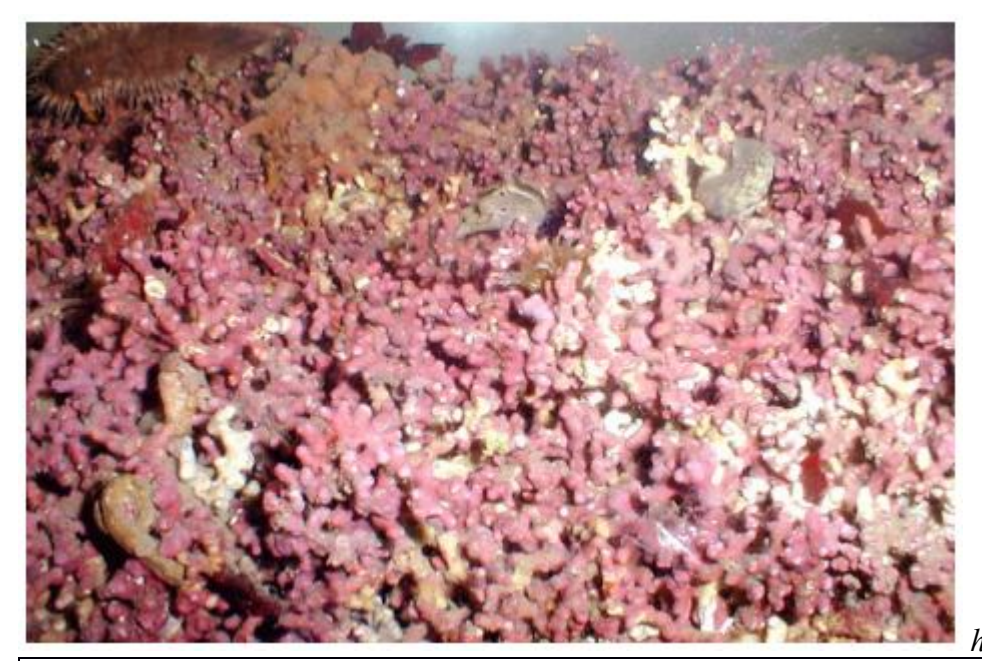

*http://www-iuem.univ-brest.fr/*

Le maerl (algue rouge encroûtante) est l'un des écosystèmes marins les plus méconnus. D'après la littérature, la Bretagne abrite bon nombre des bancs de maerl les plus étendus d'Europe. C'est d'ailleurs dans cette région qu'ont été effectuées les plus anciennes études concernant ce milieu avec tout d'abord l'espèce Lithothamnion corallioides

Il apparaît que les niches écologiques des espèces de lithothamnes sont relativement étroites du fait d'une part de leur besoin de lumière, de la nécessité d'être baignés par des eaux relativement claires, et d'autre part de la présence de courants assez forts pour expliquer leur accumulation sédimentaire. Les eaux doivent être assez peu turbides (trouble) pour permettre la photosynthèse et pour ne pas les enfouir sous les particules sédimentaires.

La profondeur maximale d'existence du maerl, principalement conditionnée par la limitation de la lumière incidente et donc la turbidité des eaux, est de 30 mètres en baie de Galway, de 25 mètres en Ecosse (Skye) de 20 à 25 mètres en Bretagne (baie de Camaret). En règle générale, elle est supérieure sur les sites ouverts sur l'océan et inférieure dans les baies (15-18m).

Les autres facteurs physiques (température, salinité…) apparaissent de moindre importance, tout comme le substrat puisque les bancs de maerl peuvent s'installer sur une très large gamme de sédiments.

A sa mort la couleur rouge due aux pigments photosynthétique disparaît, le maerl prend une couleur jaune/grise.

*http://www-iuem.univ-brest.fr/*

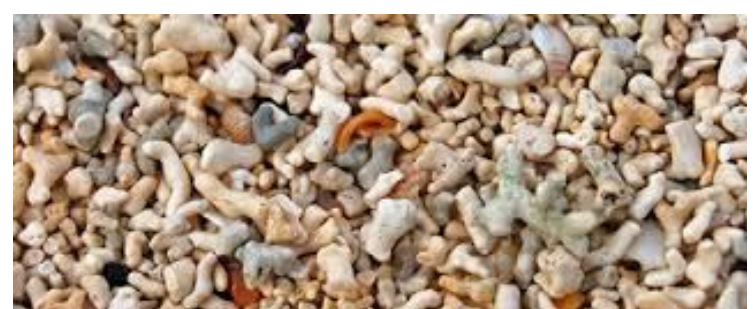

**Dépôt de maerl**

#### **Annexe 3 : Conditions actuelles de formation des récifs coralliens**

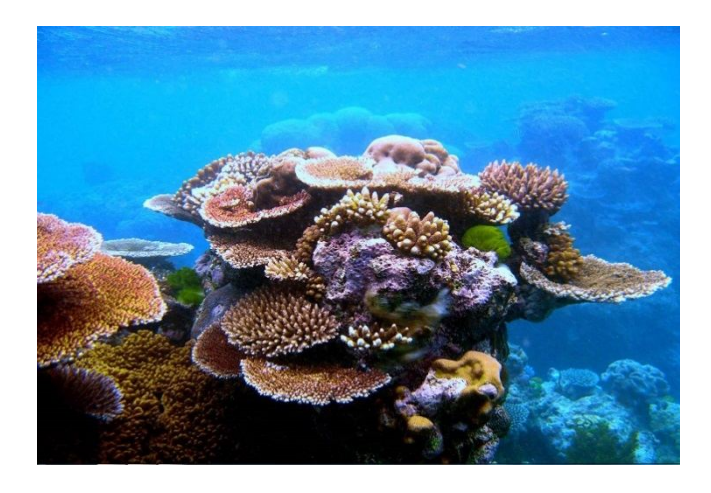

Ces immenses barrières sont érigées "pas à pas" par les coraux, animaux minuscules appartenant à l'embranchement des cnidaires. Mais toutes les espèces n'en sont pas capables : seuls les scléractiniaires, également appelés coraux durs, sont les minutieux et fragiles artisans de ces magnifiques constructions. Tout commence avec un polype mou, sorte de petite anémone au corps cylindrique et à la bouche entourée d'un anneau de tentacules, qui se fixe sur une roche ou sur de la lave solidifiée.

Le développement des coraux constructeurs s'effectue dans des conditions très précises : l'eau doit être limpide, bien oxygénée et sa température, comprise entre 20 et 30 °C, ne doit pas subir de variation, pas plus que le taux de salinité. En effet, les coraux ne supportent pas les "dessalures", et c'est pour cette raison qu'on ne trouve pas de récif en face des embouchures de rivières. "*Ils se situent préférentiellement en bordure de continent, autour des îles, ou plus généralement là où un relief sous-marin atteint la surface*", explique Pascale Chabanet, spécialiste des récifs coralliens à l'Institut de recherche pour le développement (IRD).

La zone propice doit également être bien éclairée et peu profonde car les polypes vivent en symbiose avec des algues microscopiques

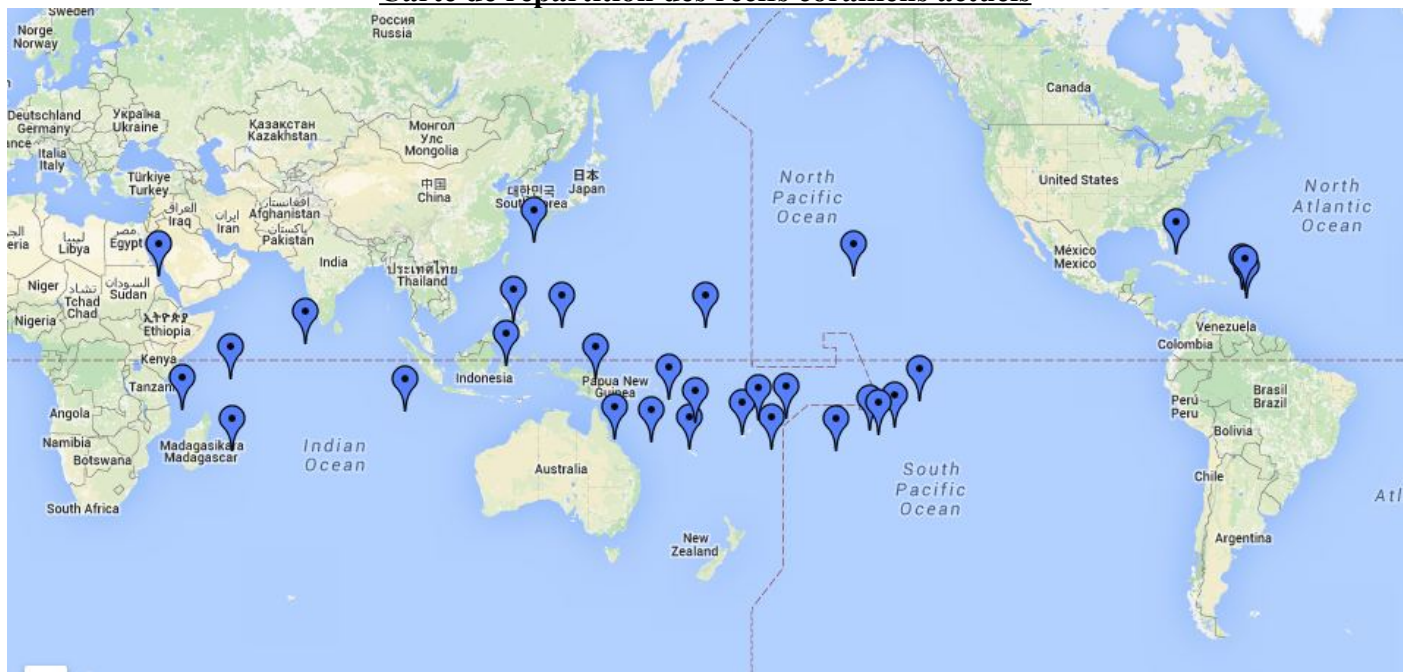

#### **Carte de répartition des récifs coralliens actuels**

### **Annexe 4 : Conditions actuelles de formation des marnes**

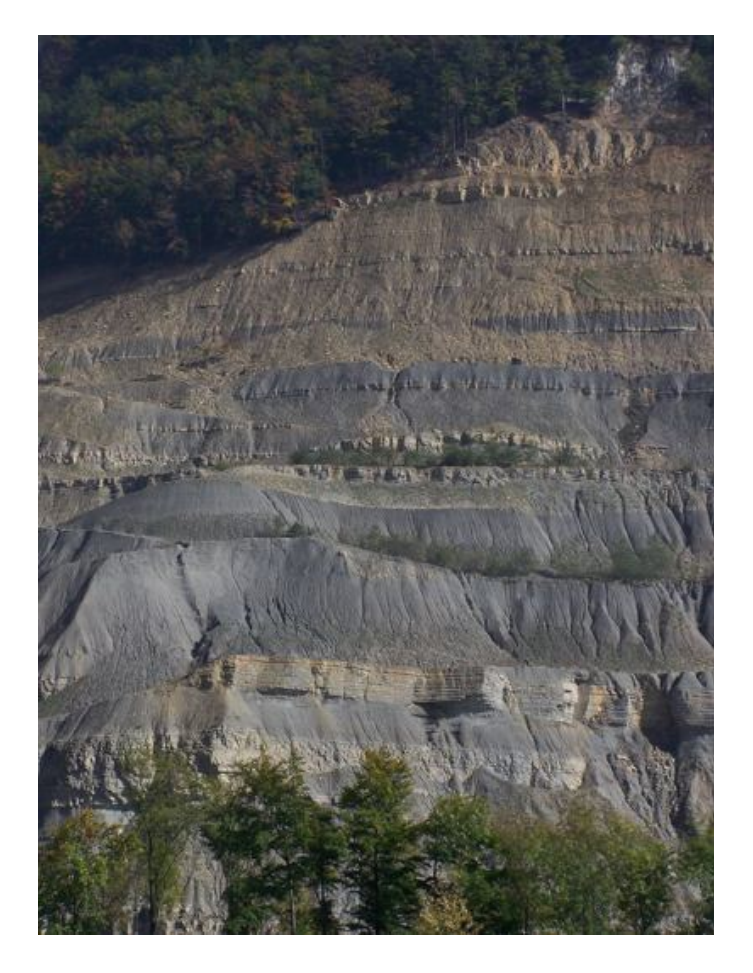

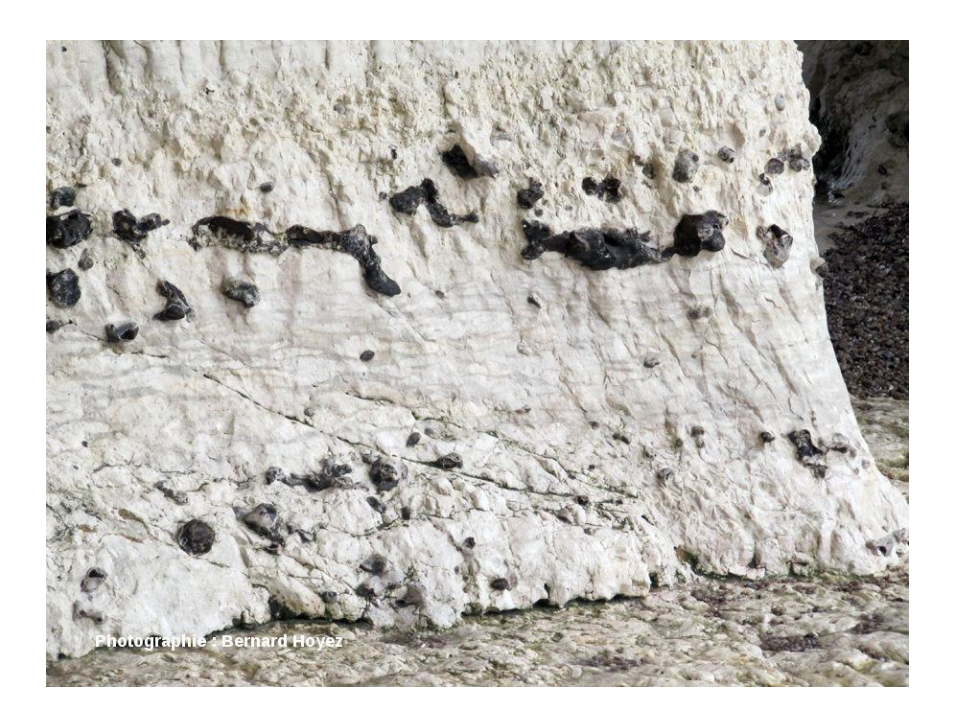

# **Déformation discontinue**

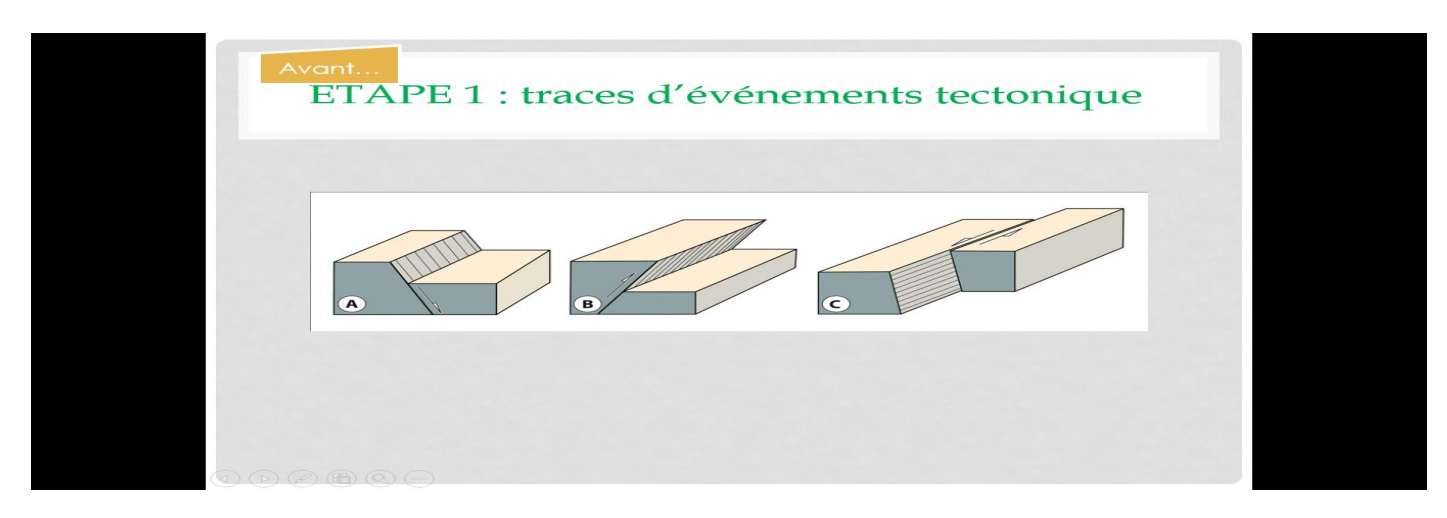

## **Déformation continue**

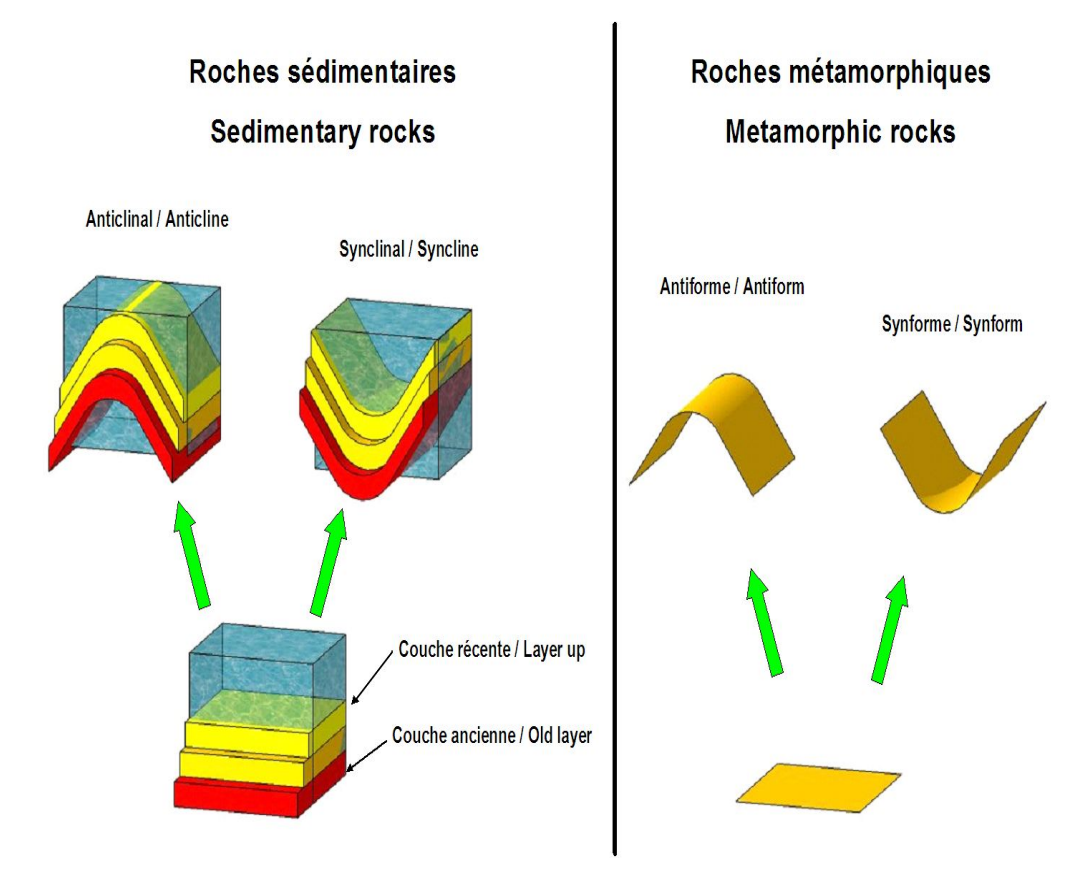